**УТВЕРЖДЕН** ЛАНИ.416311.001–01 РЭ-ЛУ

**3AKA3ATb** 

# **КОМПЛЕКС МЕТЕОРОЛОГИЧЕСКИЙ**

# **МАЛЫЙ МК–26–1**

Руководство по эксплуатации

ЛАНИ.416311.001–01 РЭ

Количество листов – 39

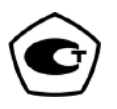

# Содержание

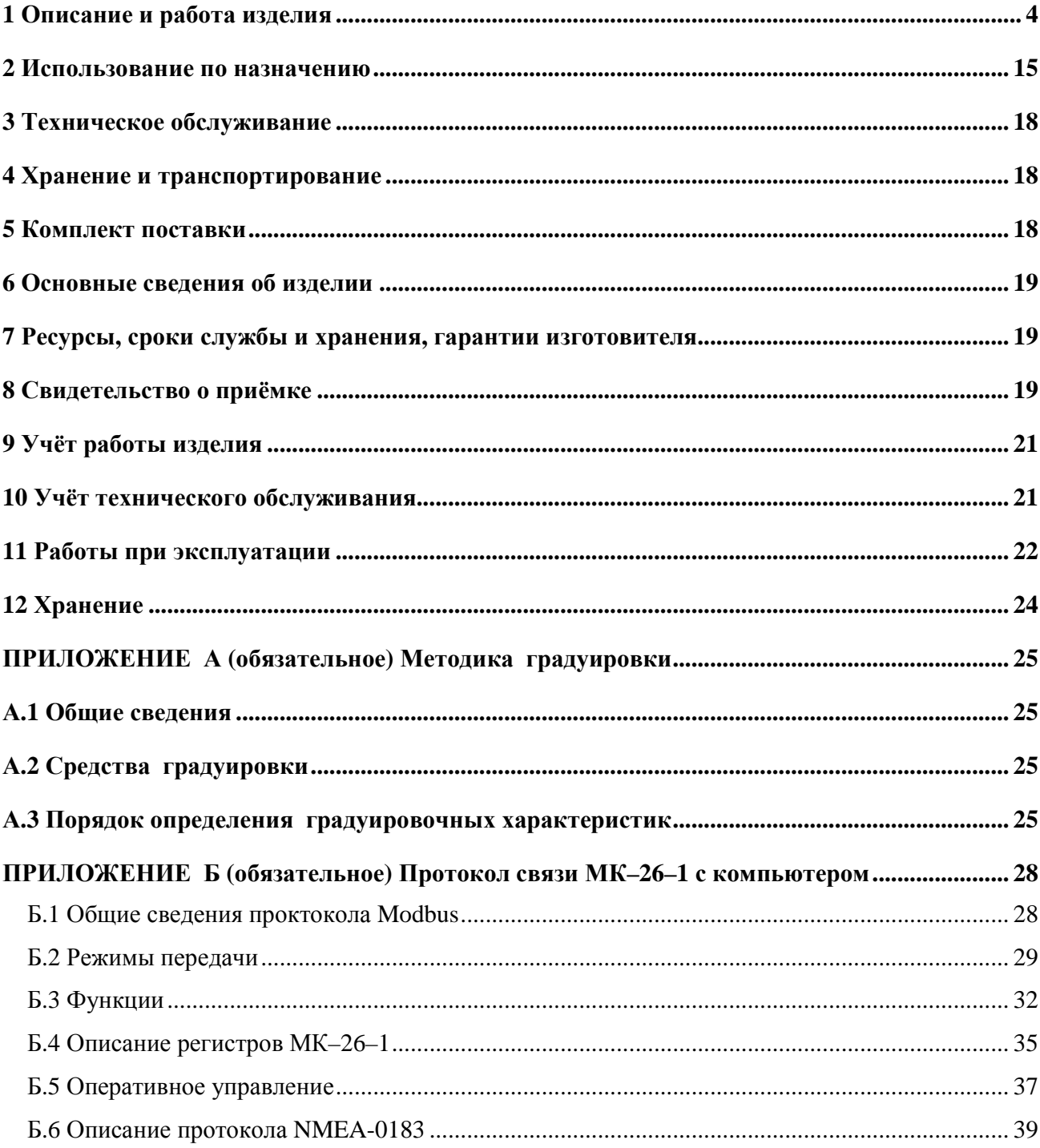

Комплексы метеорологические малые МК-26 предназначены для измерения метеорологических и гидрологических параметров и передачи данных потребителю.

МК–26 выпускаются в четырех модификациях:

 МК–26–1 - базовый комплекс для измерения метеорологических параметров приземного слоя атмосферы с выводом информации на персональный компьютер потребителя по протоколу Modbus-RTU;

 МК–26–2 – мобильный комплекс для измерения метеорологических параметров приземного слоя атмосферы с индикацией данных или с выводом информации на персональный компьютер потребителя по протоколу Modbus-RTU или с передачей данных через модем сотовой связи;

 МК–26–3 – комплекс для измерения абсолютного давления и температуры с выводом информации на персональный компьютер потребителя по протоколу Modbus-RTU;.

 МК–26–4 - комплекс для измерения избыточного гидростатического давления и температуры воды с выводом информации на персональный компьютер потребителя по протоколу Modbus-RTU.

Настоящее руководство по эксплуатации (РЭ) предназначено для ознакомления с принципом работы и устройством комплекса метеорологического малого МК–26–1 и устанавливает правила его использования и обслуживания. РЭ содержит указания о возможных неисправностях и способах их устранения. В РЭ изложены правила хранения, транспортирования и утилизации МК–26–1.

Для автоматического измерения метеорологических параметров в состав комплекса МК–26–1 включаются:

- контроллер измерительный;
- преобразователь абсолютного давления атмосферный АтК ЛАНИ.406231.001 ПС;
- датчик относительной влажности и температуры воздуха ЛАНИ.405129.001 ПС;
- датчик скорости и направления ветра ЛАНИ.416136.002 ПС;
- защита от солнечной радиации с естественной аспирацией ЛАНИ.305179.001 ПС.

## 1 Описание и работа изделия

#### 1.1 Назначение излелия

1.1.1 МК-26-1 предназначен для измерения атмосферного давления, температуры и относительной влажности воздуха, скорости и направления ветра, обработки результатов измерений по алгоритмам рекомендуемым Всемирной Метеорологической Организацией, приведенным в "Руководстве по метеорологическим приборам и методам наблюдений" и передачи информации потребителю.

## 1.2 Технические характеристики

1.2.1 МК-26-1 обеспечивает автоматическое измерение метеопараметров в рабочих условиях применения в диапазонах и с погрешностями, приведенными в таблице 1.

Таблина1

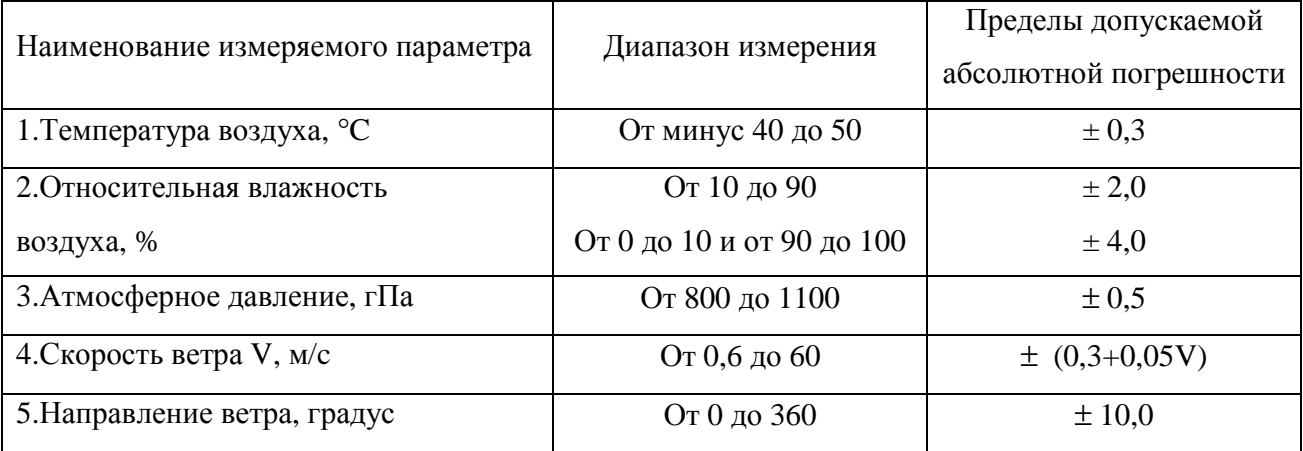

1.2.2 Для связи МК-26-1 использует интерфейс RS-485, к которому подключается OLED-дисплей по протоколу MODBUS-RTU, NMEA-0183 и/или компьютер потребителя с протоколом MODBUS-RTU, NMEA-0183 и/или GPRS-модем и/или точка доступа WIFI для связи с центром сбора данных. При подключении к МК-26-1 нескольких устройств связи используется протокол NMEA-0183 с передачей данных в одну сторону по инициативе метеокомплекса.

1.2.3 Энергопитание  $MK-26-1$ осуществляется от источника постоянного тока напряжением  $(9 \pm 3)$  В. Потребляемая мощность - не более 1 В $\cdot$ А.

1.2.4 Время готовности к работе с момента включения питания не более 3 с.

1.2.5 Вид климатического исполнения соответствует О1 по ГОСТ 15150-69, для эксплуатации при температуре окружающей среды от минус 40 °С до +50 °С.

1.2.6 Степень защиты от воздействия воды соответствует коду IP53 по ГОСТ 14254-96.

1.2.7 Средний срок службы - не менее 8 лет.

1.2.8 МК-26-1 в упаковке при транспортировании выдерживает:

воздействие температуры окружающей среды от минус 50 °C до 50 °C;

 транспортную тряску с ускорением 30 м/с² при частоте ударов от 80 до 120 в минуту в течение 1 ч.

## **1.3 Устройство и работа**

1.3.1 МК–26–1 разработан в соответствии с требованиями, предъявляемыми к проведению метеорологических измерений, изложенными в «Наставлениях гидрометеорологическим станциям и постам, выпуск 3, часть 1».

В соответствии с наставлениями метеорологические датчики температуры, относительной влажности воздуха, параметров ветра должны устанавливаться на мачте над поверхностью земли, чтобы исключить влияние расположенных поблизости сооружений. Датчики температуры и относительной влажности воздуха размещены в защите от солнечной радиации, имеют естественную аспирацию, защиту от прямых солнечных лучей и осадков. Датчик атмосферного давления установлен вместе с измерительным контроллером в герметичном боксе с штуцером, который обеспечивает связь датчика с атмосферой. Датчик относительной влажности и температуры воздуха находится под фильтром. МК-26-1 показан на рисунке 1.

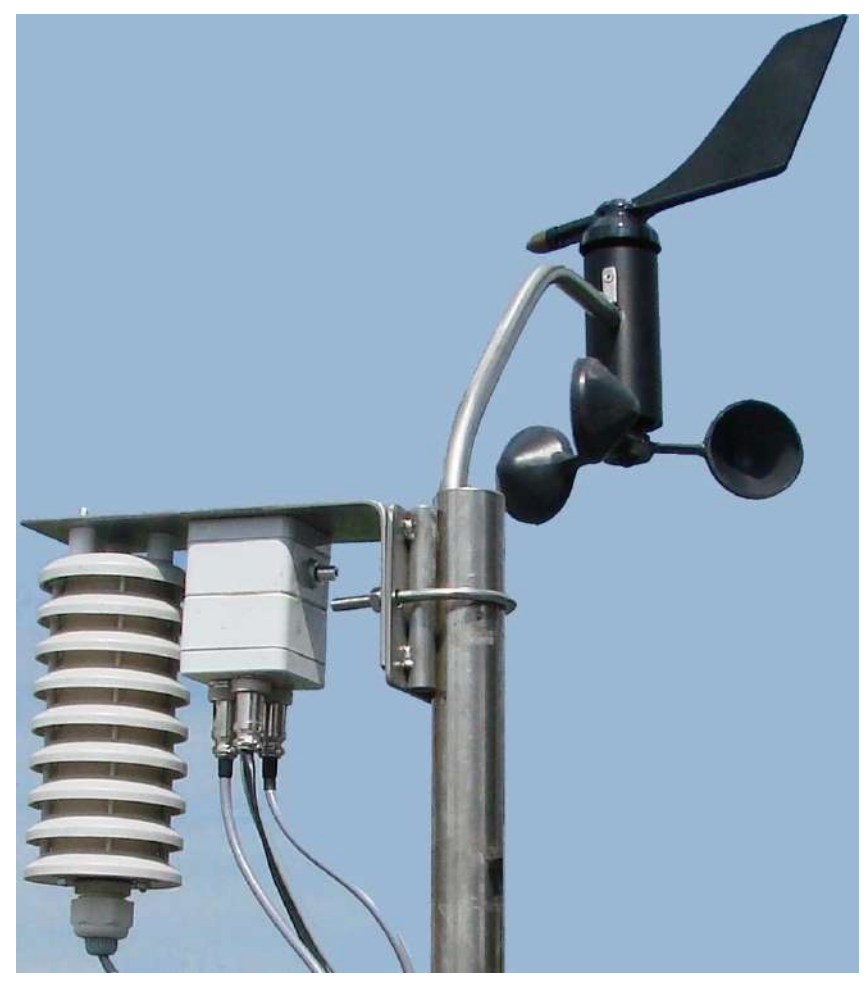

Рисунок 1

Принцип действия МК-26-1 основан на дистанционном измерении метеорологических параметров (температуры воздуха, относительной влажности воздуха, скорости и направления воздушного потока, атмосферного давления) посредством контактных датчиков. Выходные сигналы датчиков поступают в измерительный микроконтроллер. Микроконтроллер осуществляет управление работой комплекса, преобразование цифровых кодов в физические величины, осреднение полученных значений, вывод информации на индикатор и в линию связи. Микроконтроллер выдает данные по запросу Modbus-RTU из центра сбора данных потребителя или по своей инициативе в формате NMEA-0183, если нет запросов в течение 15 секунд.

Визуализация данных, полученных от комплексов МК-26-1, осуществляется в центре сбора данных потребителя (персональный компьютер с программным обеспечением) и/или на OLED-лисплее.

Встроенное программное обеспечение написано на языке программирования 'С'. Для программирования используется бесплатный "32KB KickStart edition of IAR Embedded Workbench for ARM".

1.3.2 В корпусе МК-26-1 расположена плата измерительного микроконтроллера.

Измерительный контроллер содержит:

- генератор с термокомпенсацией;
- 32-битные таймеры для измерения частоты;
- часы реального времени;
- FRAM-память для хранения архива;
- последовательную шину I2C;
- аналого-цифровой преобразователь 24 бита 2 канала;;
- универсальные дискретные входы/выходы;
- супервизор питающего напряжения и сторожевой таймер;
- преобразователь напряжения;
- преобразователи интерфейса RS-485.

Контроллер размещен в боксе и подключен к плате на копусе для герметичного вывода сигналов как показано на рисунке 2.

Габаритные размеры  $50\times50\times30$  мм, масса 0,05 кг.

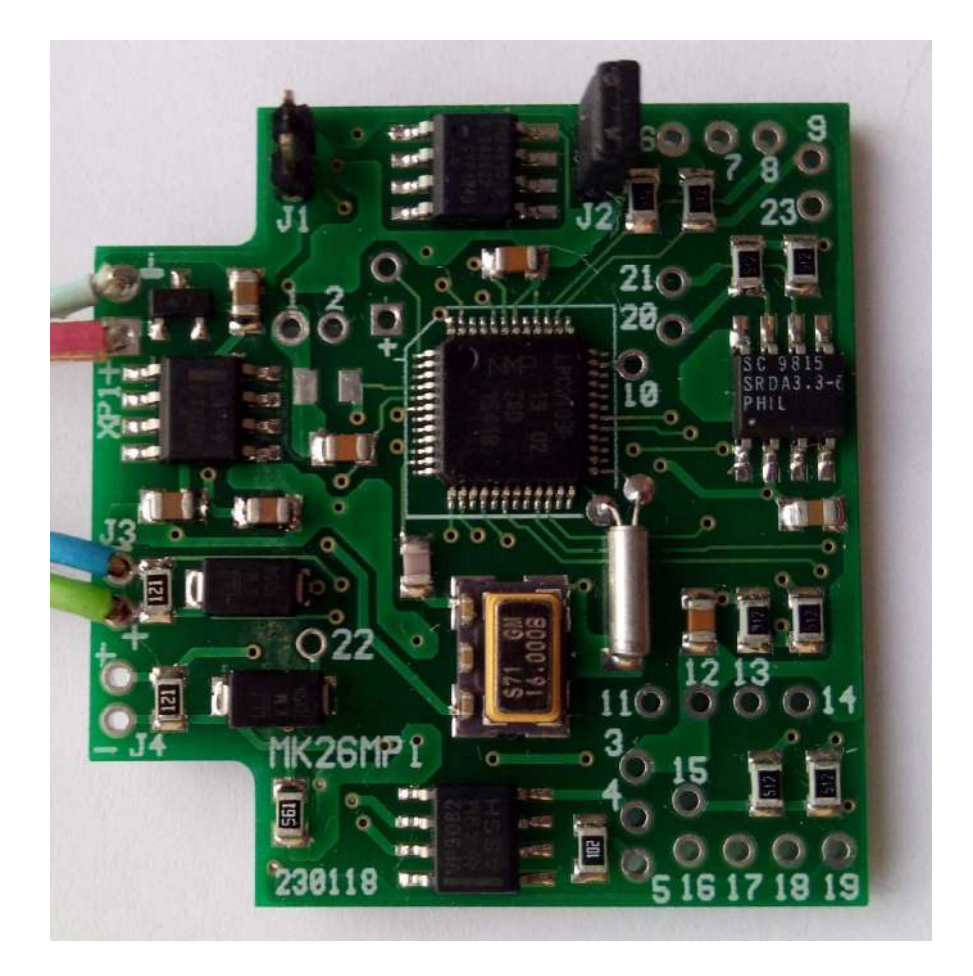

Рисунок 2

Для программирование контроллера используется конвертер USB-TTL с выходом питания 5 В, который подключается к точкам 1, 2, 3, 4, 5,

где:

- 1 питание контроллера 5 В;
- 2,3 общий контакт;
- 5 вход коммуникационного порта Rx;
- 4 выход коммуникационного порта Tx.

Для записи прошивки джампик J2 должен быть замкнут, а J3 – разомкнут.

Датчик относительной влажности и температуры подключается к контроллеру внутри корпуса к точкам 15, 16, 17, 18,

где:

- 15 [+] питание контроллера 3.3 В;
- $16$  [ $\pm$ ] общий контакт;
- 17 шина SCL последовательного интерфейса I2C;
- 18 шина SDA последовательного интерфейса I2C.

Преобразователь абсолютного давления атмосферный АтК подключается к точкам 6, 7, 8, 9, 23:

где:

- $-$  6 [+] питание контроллера 3.3 В;
- 7 [ $\perp$ ] общий контакт;
- 8 шина D последовательного интерфейса I2C;
- 9 шина C последовательного интерфейса I2C;
- 23 частота кварцевого преобразователя.

Датчик скорости и направления ветра подключается к точкам 11, 12, 13, 14:

где:

- $-$  11 [+] питание контроллера 3.3 В;
- $12 \frac{1}{1} \text{обший контакт}$ ;
- $-$  13 направление ветра (азимут).;
- $14 -$  скорость ветра.

Кабель питания и связи подключается к XP1 и J3, где:

- $XP1_1$  [+24v] внешнее питание;
- $XP1_2$  [ $\perp$ ] общий контакт.
- J3 [D-] Data- (B) интерфейса RS485;
- J3 [D+] Dat+ (A) интерфейса RS485.

В собранном виде контроллер в боксе с датчиком атмосферного давления в боксе показан на рисунке 3.

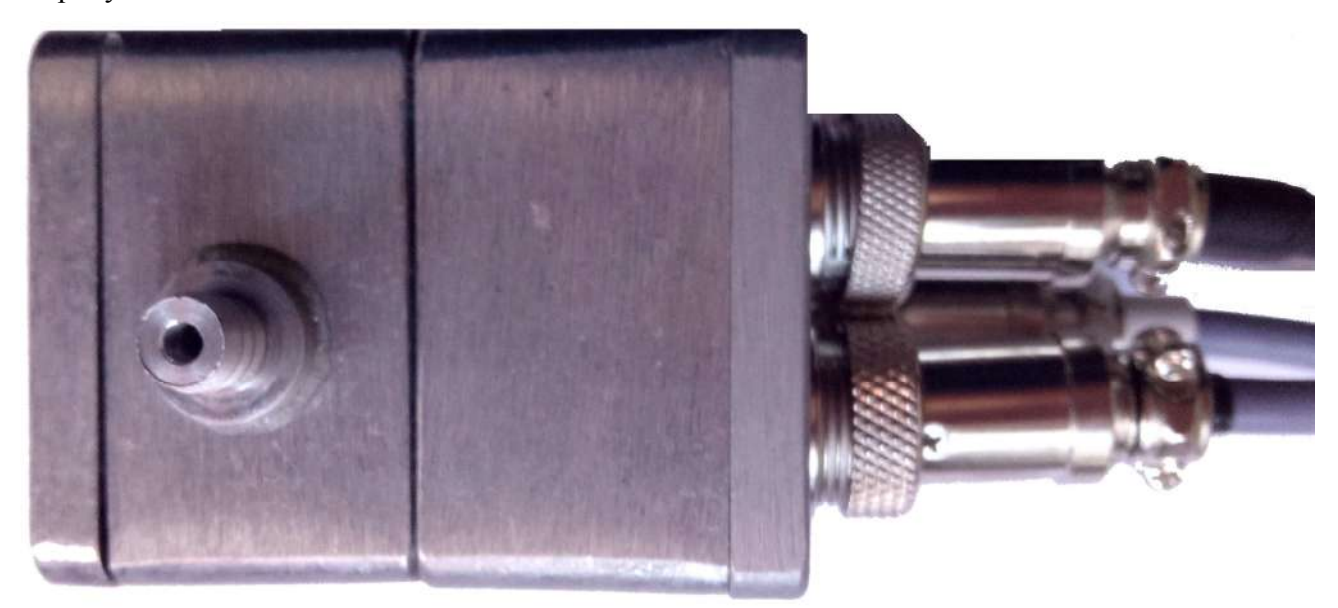

Рисунок 3

ЛАНИ.416311.001–01 РЭ 8 Габаритные размеры 50×45×60 мм, масса 0,3 кг.

1.3.3 Для подключения метеорологических датчиков и линии связи установлены 3 разъёма разных типов как на рисунке 4.

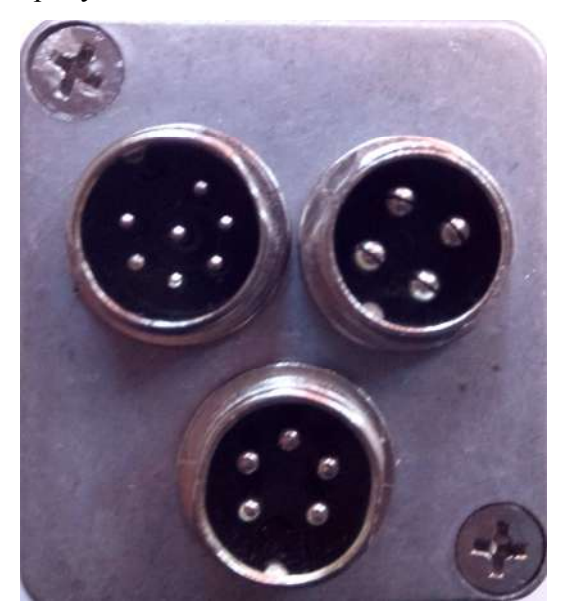

Рисунок 4

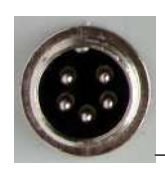

– температура и влажность соединяется с точками 15, 16, 17, 18.

- Контакт 1 +3.3 В;
- Контакт 2  $\pm$  общий;
- Контакт 3 sClk шина CLOCK интерфейса I2C;
- Контакт 4 sDat шина DATA интерфейса I2C;
- Контакт  $5 +5$  В.

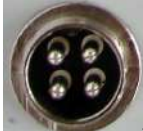

– скорость и направление ветра соединяется с точками 11, 12, 13, 14.

- Контакт 1 +3.3 В;
- Контакт 2  $\equiv$ ;
- Контакт 3 А азимут скорости ветра;
	- Контакт 4 М скорость ветра.

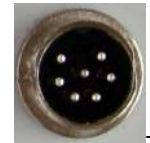

- коммуникационный разъем соединяется с разъемами плате XP1, J3 (Com0),

J4 (Com1).

- Контакт 1 Data+ RS-485 (Com1);
- Контакт 2 Data- RS-485 (Com1);
- Контакт 3  $\pm$ :
- Контакт 4 входное питание;
- Контакт 5 Data- RS-485 (Com0);
- Контакт  $6 Data + RS-485$  (Com0);
- Контакт 7 питание для датчика уровня;

1.3.4 Преобразователь абсолютного давления атмосферный АтК выполнен на основе резонатора кварцевого РКМА-Р и цифрового датчика температуры STS21 или DS1631. Выходные сигналы: частота – давление, протокол I2C – температура, для учета температурной поправки. Фотография датчика приведена на рисунке 5.

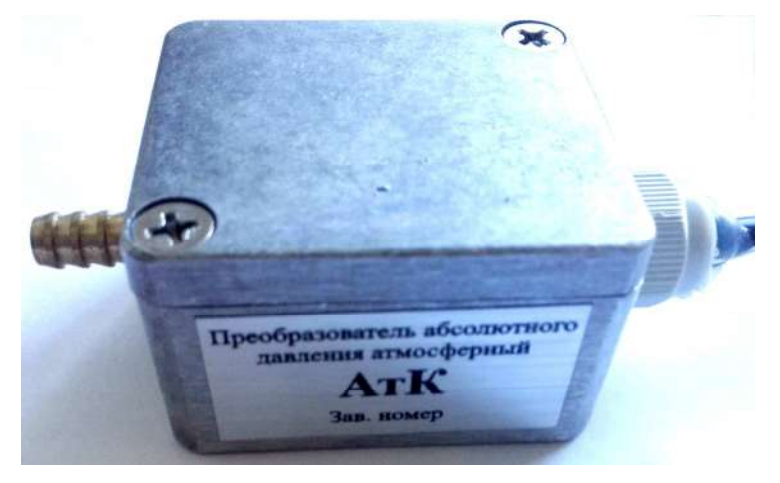

Рисунок 5

Габаритные размеры 50×45×30 мм, масса 0,2 кг.

1.3.5 Датчик температуры и влажности воздуха выполнен на основе чувствительного элемента SHT35. Фотографии датчика SHT в корпусе приведены на рисунках 6. Размещается в устройстве защиты от солнечной радиации.

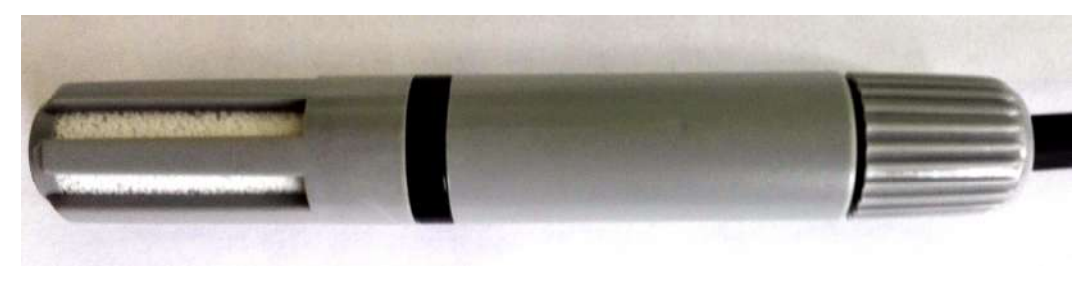

Рисунок 6

Выходной сигнал датчика – двухпроводный последовательный интерфейс I2C. Чувствительный элемент SHT35 располагается в защитном корпусе и связан с атмосферой через специальный фильтр. Корпус датчика обеспечивает защиту от прямого воздействия солнечных лучей.

Габаритные размеры ∅16×120 мм, масса 0.1 кг

1.3.6 Датчик ветра ДВМ обеспечивает преобразования скорости и направления ветра в частоту следования и фазовый сдвиг последовательностей электрических импульсов.

Выходной сигнал датчика - две последовательности импульсов частотой следования от 2 до 50 Гц. Фазовый сдвиг между последовательностями от 0 до 360 градусов. Рабочий диапазон от -50°С до +50°С. Фотография приведена на рисунке 7.

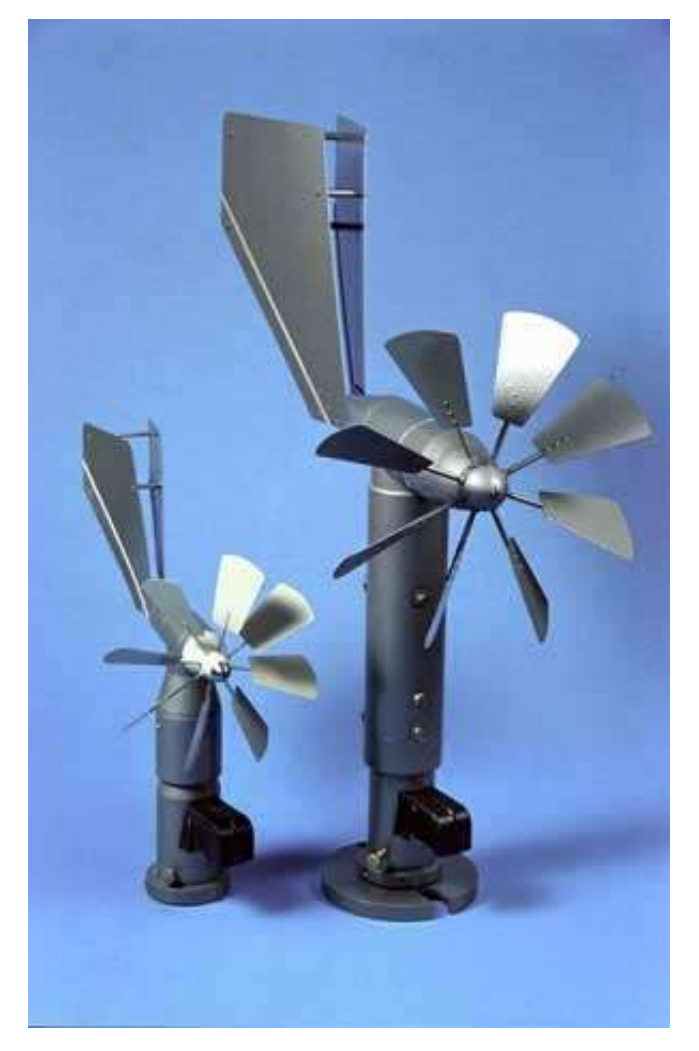

Рисунок 7

Габаритные размеры: 380х194х412 мм, масса 2,0кг

ЛАНИ.416311.001–01 РЭ 11 1.3.7 Датчик ветра магнитноэлектрический ДВМ-6410 обеспечивает преобразования скорости ветра в частоту следования последовательностей электрических импульсов и направления ветра (азимут) в ШИМ сигнал. Выходной сигнал датчика - две последовательности импульсов амплитудой 3.3 В. Первая с частотой от 0 до 75 Гц пропорциональной скорости ветра. Вторая с частотой 244 Гц с шириной (от 1мкс) импульса пропорциональной направлению

ветра. Для правильного измерения азимута, штанга крепления датчика должна быть направлена на север. Фотография приведена на рисунке 8.

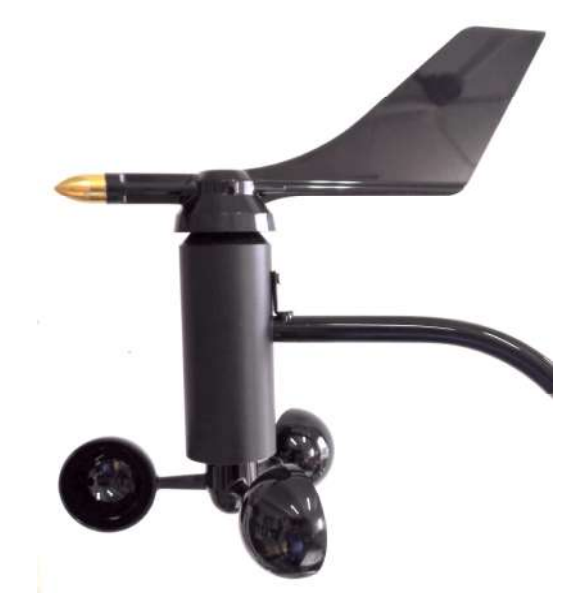

Рисунок 8

Габаритные размеры: 381х38х457 мм, масса 1,332кг

1.3.8 Защита от солнечной радиации используется для защиты датчиков атмосферного давления, относительной влажности и температуры от прямого воздействия солнечных лучей и осадков. Конструкция обеспечивает естественную аспирацию. Фотография приведена на рисунке 9.

Габаритные размеры 80×180×200 мм , масса 0,6 кг.

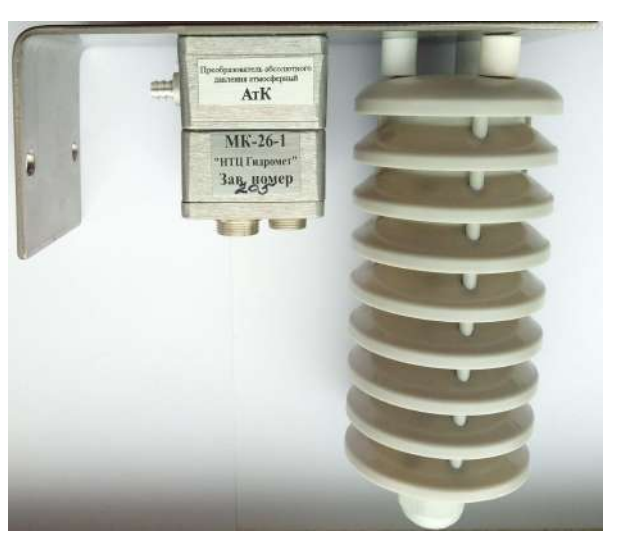

## Рисунок 9

1.3.9 Электропитание комплекса обеспечивается от источника питания (9±3)В, располагаемого в помещении, который в состав МК–26–1 не входит. Является дополнительным оборудованием в случае отсутствия питания (9±3)В.

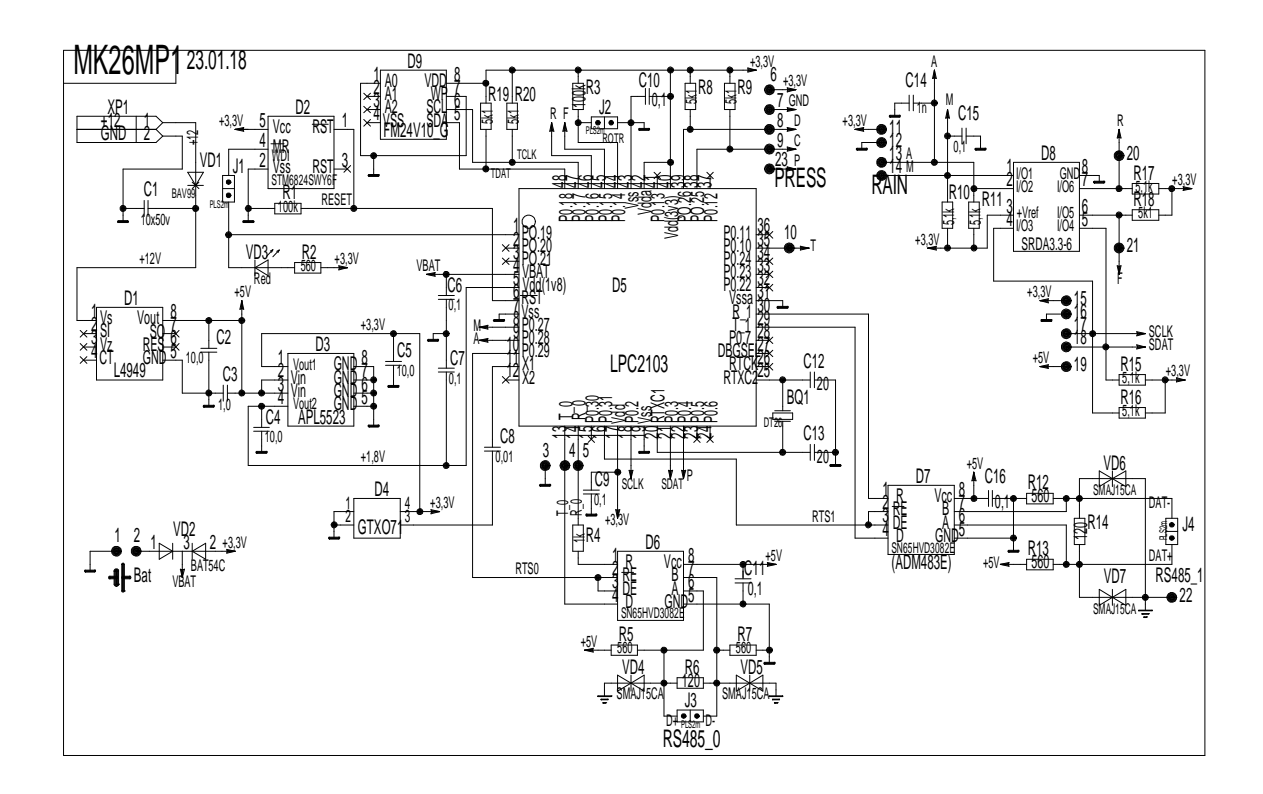

#### Рисунок 10

1.3.11 По включению питания микросхема L4949 вырабатывает стабилизированное напряжение 5 вольт, которое микросхемой APL5523 преобразуется в 3.3 и 1,8 вольта для питания микроконтроллера LPC2103 и измерительных устройств: преобразователя абсолютного давления атмосферного АтК, датчика относительной влажности и температуры, датчика скорости и направления ветра. Через 140 миллисекунд после подачи питания в микроконтроллере запускается программное обеспечение, под управлением которого выполняются измерения и обработка результатов.

Выходной сигнал АтК, пропорциональный величине абсолютного давления, поступает на вход 32-разрядного таймера микроконтроллера. Временной интервал подсчёта входных импульсов формируется с помощью встроенного генератора внешнего генератора 16 мГц. Температура кварцевого стекла измеряется с помощью термометра STS21 или DS1631, подключаемого к контроллеру по I2C. Измеренное значение частоты и полученное значение температуры кварца пересчитывается по градуировочным коэффициентам из флэш-памяти в абсолютное давление, которое записывается в регистры оперативной памяти.

Датчик относительной влажности и температуры воздуха подключен к 2-м цифровым входам/выходам микроконтроллера (SCL, SDA интерфейса I2C), через которые программно реализован последовательный протокол обмена. Измеренные значения влажности и

температуры поступают в микроконтроллер в цифровом виде и записываются в регистры оперативной памяти.

Принцип работы датчика скорости и направления ветра основан на использовании зависимостей между скоростью воздушного потока и числом оборотов винта и между направлением вектора скорости и положением свободно ориентирующейся флюгарки. При этом скорость и направление ветра преобразуются в частоту следования и фазовый сдвиг последовательностей электрических импульсов при помощи двух пульсаторов, выполненных на герконах. Опорная и основная серия импульсов подаются на 2 цифровых входа, которые вызывают прерывания в программе при каждом прохождении импульса. Программно рассчитывается частота следования импульсов и фазовый сдвиг.

Мгновенное значение скорости ветра определяется по формуле:

$$
V = \frac{f}{k}, \qquad \text{где } k - \text{козффициент винта, } f - \text{частота } (1)
$$

Мгновенное значение направления ветра α определяется по формуле:

 $\alpha = 360^{\circ} \times f \times \Delta$  где  $\Delta$  - временной сдвиг основной серии от опорной (2)

Полученные значения записываются в регистры оперативной памяти.

1.3.12 Градуировка измерительных каналов является частью настройки МК-26-1 и проводится с целью определения градуировочной характеристики каждого измерительного канала для последующего вычисления коэффициентов аппроксимирующего полинома. Порядок определения градуировочных характеристик измерительных каналов и вычисления коэффициентов аппроксимирующего полинома приведен в приложении А. В МК-26-1 градуировка требуется для канала измерения абсолютного давления и для канала температуры.

Абсолютное давление вычисляется по формуле:

$$
P = C_0(f) + C_1(f) \times t + C_2(f) \times t^2 \tag{3}
$$

где t - температура кварца,  $C_0$ ,  $C_1$ ,  $C_2$  - коэффициенты зависимые от частоты кварца, каждый из которых определяется по формуле:

$$
C_i(f) = A_{i0} + A_{i1} \times f + A_{i2} \times f^2
$$
 (4)

где  $A_{i0}$ ,  $A_{i1}$ ,  $A_{i2}$  – коэффициенты аппроксимирующего полинома 2-ой степени.

Таким образом для вычисления абсолютного давления МК-26-1 всегда используются 3 из 8-ми возможных аппроксимирующх полиномов, по одному для каждой из температур, при которых производилась градуировка. Выбираются 3 ближайших полинома из окружения измеренного значения температуры, которые будут использованы для вычисления коэффициентов С; формулы 3. Затем измеренное значение частоты кварца подставляется ЛАНИ.416311.001-01 РЭ 14

поочередно в эти 3 полинома 2-ой степени и вычисляются коэффициенты  $C_0$ ,  $C_1$ ,  $C_2$ . Затем из полученных коэффициентов формируется полином 2-ей степени, в который подставляется измеренное значение температуры кварца. Такая аппроксимация называется кусочнопараболической. Если для градуировки используются только 2 точки, аппроксимация будет кусочно-линейной. Температура кварца измеряется термометром STS21.

1.3.13 Для передачи данных потребителю по каналу сотовой связи к порту RS-485 может быть подключен модем АТМ2-485 для организации «прозрачного» сотового канала для сбора метеоданных из диспетчерского центра.

#### **2 Использование по назначению**

#### **2.1 Эксплуатационные ограничения**

2.1.1 Эксплуатационные ограничения комплекса МК–26–1 касаются его датчика абсолютного давления. Измеряемая среда не должна иметь загрязнений, которые могут накапливаться и уплотняться в полости штуцера перед кварцевым стеклом и вызвать отказ датчика.

#### **2.2 Требования безопасности**

2.2.1 Обслуживающему персоналу необходимо знать и соблюдать "Правила технической эксплуатации электроустановок потребителей и правила техники безопасности при эксплуатации электроустановок потребителей".

2.2.2 МК–26–1 относится к классу III по ГОСТ 12.2.007.0–75 и не использует напряжений, опасных для человека.

2.2.3 Внешний источник питания, применяемый в случае необходимости для преобразования более высокого напряжения в безопасное 9 вольт, должен иметь сертификат электробезопасности. Стальной защитный бокс должен быть обеспечен защитным заземлением.

Мерами предосторожности являются:

- соблюдение правил техники безопасности;
- исправность предохранителей.

#### **2.3 Подготовка изделия к использованию**

2.3.1 Работать с изделием могут лица, изучившие настоящее руководство по эксплуатации, познакомившиеся со схемой и конструкцией МК–26–1 и прошедшие инструктаж по технике безопасности.

2.3.2 Внимание! Для обеспечения устойчивой работы МК–26–1 и предотвращения его выхода из строя, питание и связь рекомендуется осуществлять через устройства подавления импульсных помех и грозовых разрядов по первичной сети в соответствии с ГОСТ 13109-97 "Нормы качества электрической энергии в системах электроснабжения общего назначения".

## **2.4 Указания по включению и опробованию**

Перед включением проверить МК–26–1 на отсутствие внешних повреждений. Для опробования перед монтажом на месте эксплуатации выполнить следующие операции:

 соединить составные части МК–26–1 (кабель питания и связи, источник питания и персональный компьютер);

 запустить программу «Обслуживание МК-26», которая находится в директории service\ack компакт-диска МК–26–1 (файл ack*.exe*);

Более подробно работа с программой описана в «Руководстве пользователя». Главное окно программы приведено на рисунке 11.

| Параметры                                                                                                    | ゝく | Среднее                                                                                                    | Текущее                                                              | Минимум | <b>Максимум</b>                        | Код                                                                                    |  |
|----------------------------------------------------------------------------------------------------|----|----------------------------------------------------------------------------------------------------|----------------------------------------------------------------------|---------|----------------------------------------|----------------------------------------------------------------------------------------|--|
| Температура, <sup>о</sup><br>Давление, мм.рт.ст<br>Влажность, %<br>Скорость, м/с<br>Направление, <sup>о</sup><br>Чровень, м<br>Темпер.воды, <sup>о</sup><br>Высота волны, м<br>Период, сек<br>Темпер. ПДТК, о<br>Точка росы, <sup>о</sup> |    | 23.594549 23.594549<br>3.0 739.59454 739.59454<br>59.189098 59.189098<br>0.55.79727515.7972751<br>117.97275 117.97275<br>7.5945501<br>7.5945501 | 3.9189100 3.9189100<br>10.594550 10.594550<br>25.918909<br>12.594550 |         | 22.59455 24.59455 0.000000<br>0.797275 | 0.000000<br>59.18910<br>7.594550 5.797275<br>117.9727.117.9727<br>0.000000<br>0.000000 |  |

Рисунок 11

Значения должны соответствовать давлению, температуре и влажности окружающей среды, скорости и направлению ветра.

## **2.5 Размещение и монтаж изделия**

2.5.1 Метеокомплекс должен быть установлен в соответствии с требованиями «Наставления гидрометеорологическим станциям и постам». В соответствии с наставлениями метеорологические датчики температуры, влажности воздуха, параметров ветра размещены на мачте над поверхностью земли, чтобы исключить влияние расположенных поблизости сооружений. Датчик температуры и влажности воздуха должен быть защищен от прямых солнечных лучей. Блок измерительный БИ в защитном боксе закрепляется на мачте. 20 метров кабеля питания и связи для подключения к БИ входят в комплект поставки МК-26.

ЛАНИ.416311.001–01 РЭ 16 2.5.2 Кабель связи, соединяющий БИ с истичником питания и компьютером пользователя, прокладывается воздушной линией или закапывается в землю на глубину до 20 см (или прокладывается в трубе диаметром не менее 0,5 дюйма). При прокладке кабеля необходима предварительная маркировка его жил для исключения неправильного электрического соединения (пример маркировки для RS-485 на рисунке 12). Длина кабеля связи при интерфейсе при RS-485 - 1200 м..

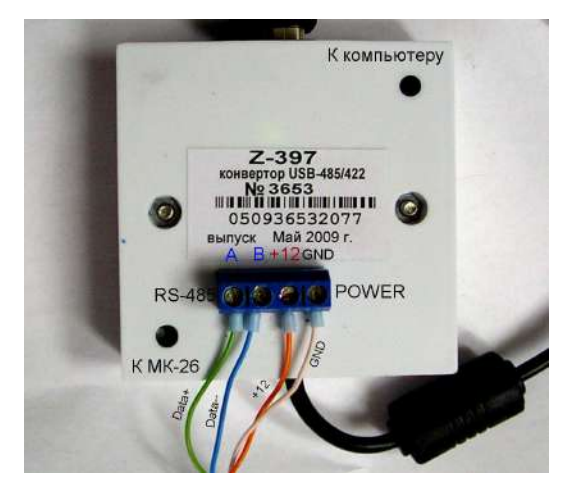

Рисунок 12

## **3 Техническое обслуживание**

3.1 Для МК–26–1 предусмотрены следующие виды технического обслуживания: внешний осмотр и контроль работоспособности;

3.2 Внешний осмотр и контроль работоспособности проводятся согласно 2.4. Техническое обслуживание метеорологических датчиков проводится в соответствии с их эксплуатационной документацией.

3.3 Ремонт осуществляется изготовителем по договору. В течение гарантийного срока при соблюдении требований по установке ремонт метеокомплекса осуществляется бесплатно.

## **4 Хранение и транспортирование**

4.1 МК–26–1 должен храниться в условиях, установленных для группы 1 ОСТ 150-69 в упаковке в складских помещениях при температуре воздуха от 0 до 40 °С и относительной влажности воздуха до 80 % при температуре 25 °С.

4.2 В помещении для хранения МК–26–1 не должно быть агрессивных примесей (паров кислот, щелочей), вызывающих коррозию.

4.3 МК–26–1 можно транспортировать любым видом транспортных средств, на любое расстояние в условиях, установленных для группы 5 ГОСТ 15150-69.

4.4 При транспортировании должна быть обеспечена защита транспортной тары от непосредственного воздействия атмосферных осадков. Расстановка и крепление груза на транспортных средствах должны обеспечивать устойчивое положение груза при транспортировании.

4.5 После транспортирования при отрицательных температурах МК–26–1 должен быть выдержан при нормальных условиях не менее 12 ч.

## **5 Комплект поставки**

Т а б л и ц а 2

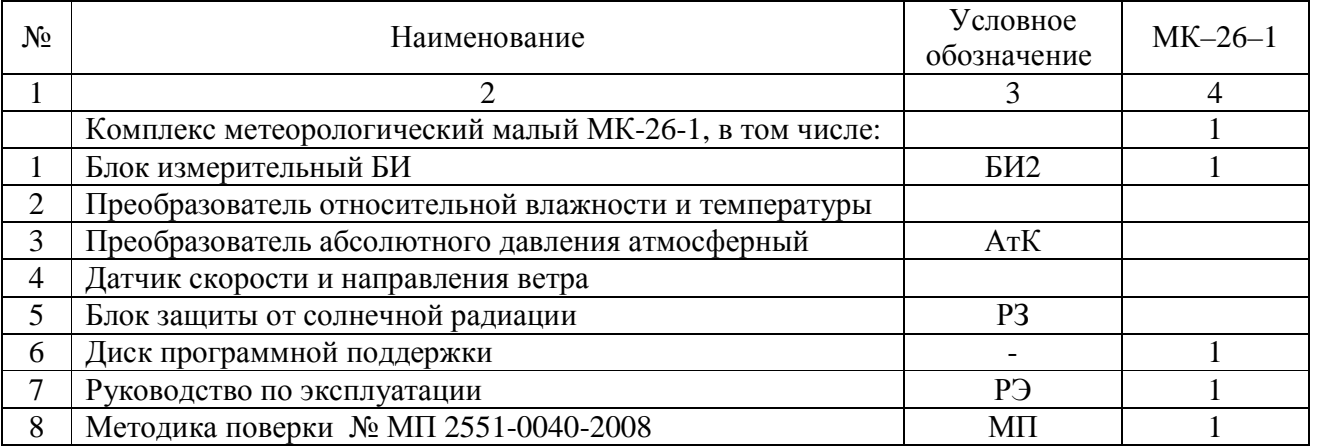

Комплект дополнительного оборудования представлен в таблице 3.

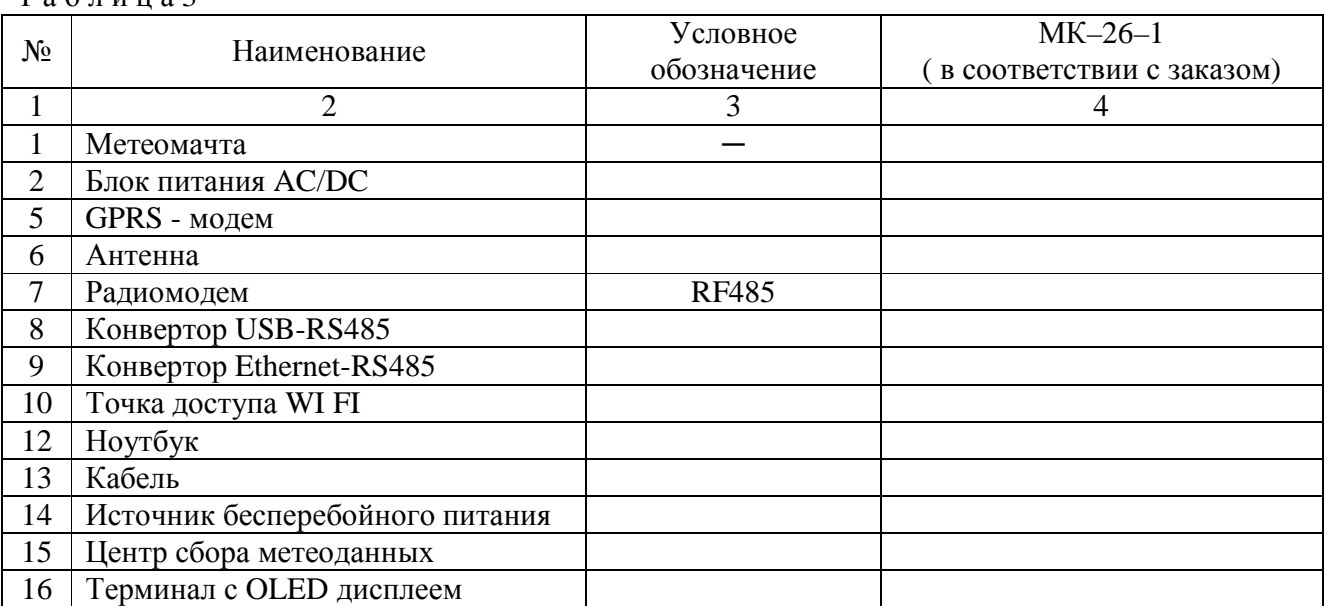

# $T_2$  б пина $3$

## **6 Основные сведения об изделии**

Комплекс метеорологический малый МК-26-1 ЛАНИ.416311.001-02 № \_\_\_ изготовлен "\_\_\_\_\_" 201 \_\_\_ г. ООО «НТЦ Гидромет», г. Обнинск Калужской обл. Свидетельство RU.C.28.001.A № 33759 об утверждении типа средств измерений № 39490-08 выдано Федеральным агенством по техническому регулированию и метрологии

# **7 Ресурсы, сроки службы и хранения, гарантии изготовителя**

7.1 Средний срок службы МК–26–1 - 8 лет

7.2 Ресурсы и сроки службы датчиков определяются в соответствии с индивидуальными паспортами на них.

7.3 Изготовитель гарантирует соответствие МК–26–1 заданным характеристикам при соблюдении условий транспортирования, хранения, монтажа и эксплуатации.

7.4 Гарантийный срок эксплуатации 18 месяцев со дня ввода МК–26–1 в эксплуатацию, но не более 24 месяцев со дня поставки. Гарантийный срок хранения 12 месяцев с момента изготовления.

## **8 Свидетельство о приёмке**

Комплекс метеорологический малый МК-26-1 ЛАНИ.416311.001-02 №\_\_\_\_\_\_\_

уточнение типа уточнение обозначения комплекса заводской номер

изготовлен и принят в соответствии с обязательными требованиями государственных стандартов, действующей технической документацией и признан годным для эксплуатации. ОТК

## ПРИЛОЖЕНИЕ А

(обязательное)

#### Методика градуировки

#### А.1 Обшие свеления

Настоящий раздел устанавливает методы градуировок измерительных каналов.

#### А.2 Средства градуировки

При проведении градуировки должны быть применены следующие средства измерений и вспомогательные средства:

термометр (набор термометров) для измерений температуры, диапазон от -40°С до 50°С, погрешность не более 0,1°С;

- манометр абсолютного давления БРС-1;
- помпа ручная пневматическая П-0,25М;
- источник постоянного тока напряжением  $(12 \pm 2)$  B;
- магазин эталонных сопротивлений 80 120 Ом;
- генератора влажного газа "Родник-2";  $\frac{1}{2}$
- манометр избыточного давления грузопоршневой МП-2,5, класс точности 0,05;  $\equiv$
- персональный компьютер.

#### А.3 Порядок определения градуировочных характеристик

А.3.1 Для проведения градуировки требуется обеспечить связь МК-26-1 с персональным компьютером и установить специальное программное обеспечение. Для обеспечения связи надо соединить выход «RS-485» БИ модемным кабелем с портом RS-485 компьютера. Переписать в компьютер программное обеспечение из компакт-диска комплекта поставки, директории service (расчёт градуировочных коэффициентов и связь с МК-26-1). Программное обеспечение - это консольные программы под Windows. После запуска программы !ack из директории service\ack на экране появится таблица со списком измеряемых параметров и результатами измерений. В правой колонке выводятся первичные измерительные данные, которые используются для градуировки каналов. Окно программы приведено на рисунке 13.

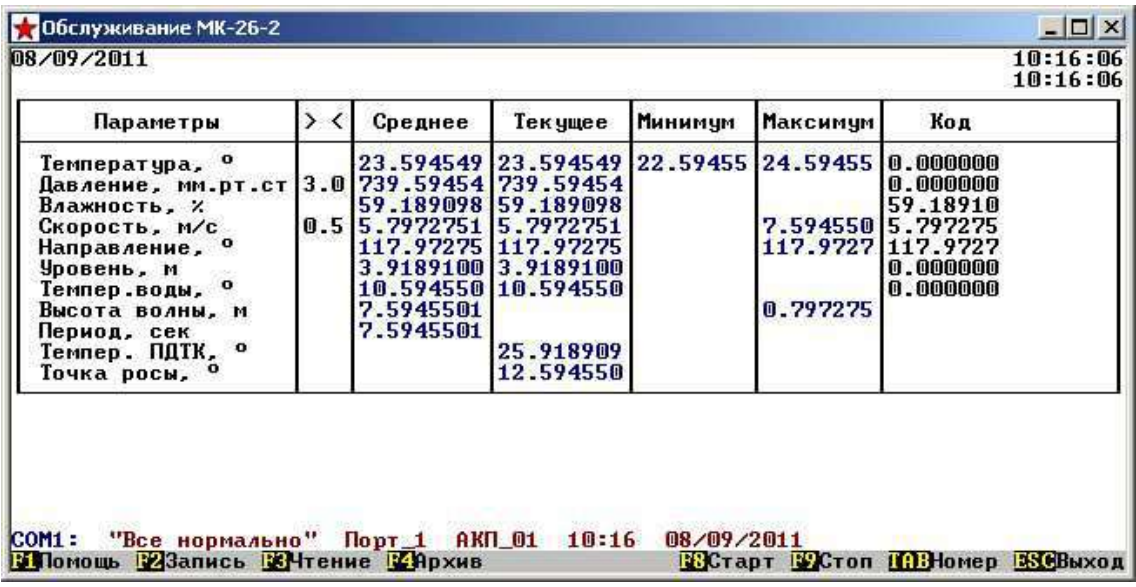

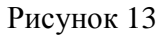

А.3.2 Порядок определения градуировочных характеристик абсолютного давления

Для проведния градуировки требуется климатическая камера, источник питания (9±3)В, блок измерительный с датчиком абсолютного давления, компьютер с портом RS485, помпа пневматическая, эталонный барометр абсолютного давления, соединительные трубки, специальное программное обеспечение. Разместить в рабочей зоне климатической камеры БИ с датчиком абсолютного давления, датчик соединить газовой линией с эталонным барометром и помпой. Персональный компьютер, эталонный барометр и помпу расположить вне климатической камеры. Запустить программное обеспечение согласно А.3.1. Окно с двумя датчиками давления и показаниями эталонного барометра БРС-1 на рисунке 14.

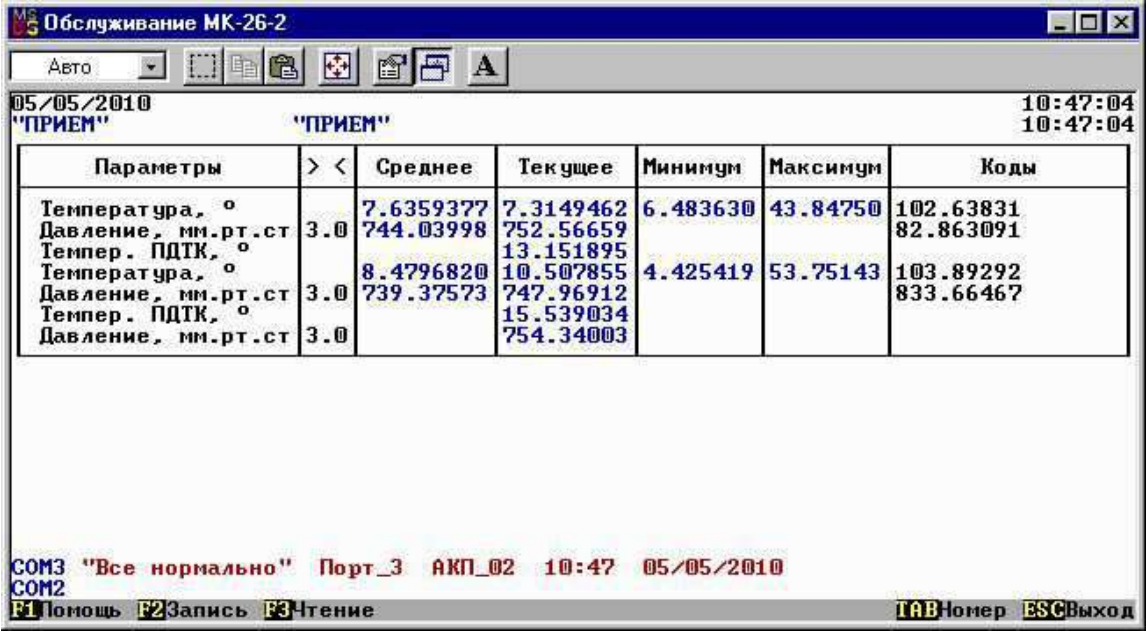

Рисунок 14

В климатической камере установить температуру (-40±3)°С. С помощью помпы последовательно устанавливать в газовой линии давление (600 $\pm$ 2), (700 $\pm$ 2), (750 $\pm$ 2), (800 $\pm$ 2), (850±2) мм.рт.ст и записывать показания эталонного барометра и соответствующую этому давлению частоту кварца в таблицу. Повторить процедуру при температуре в камере сначала при (-25±3)°С, затем при (-10±3)°С, при (0±3)°С , при (+10±3)°С, при (+20±3)°С, при (+30±3)°С и при  $(+40\pm3)$ °С.

В результате получатся 8 таблиц по пять строк в каждой. По каждой таблице, т.е. для каждой температуры надо построить аппроксимирующий полином 2-ой степени зависимости давления от частоты. Для этого можно использовать программу аппроксимации методом наименьших квадратов !swt.exe из комплекта поставки (директория service\pressure в компактдиске).

$$
p_0(f) = c_{00} + c_{01} \times f + c_{02} \times f^2
$$
 (9)

Входной файл создается в любом текстовом редакторе (блокноте). В файл записываются 8 строк, каждая из которых состоит из температуры и коэффициентов полинома. Если для градуировки использовалось меньше 8 значений температуры, то строки заполняются нулями.

```
;ДАВЛЕНИЕ
```

```
-39.8062 1111.0806 0.37574123 1.6093539e-06 
-24.1353 1111.0628 0.37666095 2.3480431e-06 
-11.1967 1110.425 0.37598342 2.3100786e-06 
4.2058 1110.0607 0.3750173 2.0449116e-06 
16.1631 1110.106 0.37496291 2.2505391e-06 
29.1982 1110.3807 0.3749356 2.4903032e-06 
49.2506 1109.8632 0.37287285 1.8637248e-06 
0 0 0 0
```
А.3.3 Порядок определения градуировочных характеристик температуры

Градуировка датчика температры не требуется.

А.3.4 Порядок определения градуировочных характеристик влажности

Градуировка датчика влажности не требуется. Для восстановления градуировочных характеристик после попадания датчика в эктремальные условия надо сушить датчик при температуре 80-90°С и влажности менее 5% в течение 24 часов, а затем увлажнять датчик при температуре 20-30°С и влажности более 74% в течение 48 часов.

#### **ПРИЛОЖЕНИЕ Б**

(обязательное)

#### **Протокол связи МК–26–1 с компьютером**

#### **Б.1 Общие сведения проктокола Modbus**

Для обмена данными в сети нужны, как минимум, два устройства. Одно из них - главное устройство MASTER (в дальнейшем будем называть его ЗАКАЗЧИК), которое может начать обмен данными, отправив в сеть пакет с инструкциями, а другое - подчиненное устройство SLAVE (в дальнейшем будем называть его ИСПОЛНИТЕЛЬ), которое обрабатывает принятые инструкции.. Порядок обмена данными в сети называется протоколом обмена.

Протокол необходимая часть работы системы. Он определяет как ЗАКАЗЧИК и ИСПОЛНИТЕЛЬ устанавливают и прерывают контакт, как идентифицируются отправитель и получатель, каким образом происходит обмен сообщениями, как обнаруживаются ошибки. Протокол управляет циклом запроса и ответа, который происходит между устройствами ЗАКАЗЧИК и ИСПОЛНИТЕЛЬ.

Протокол подразумевает, что в сети один ЗАКАЗЧИК и до 247 ИСПОЛНИТЕЛЕЙ. Протокол поддерживает до 247 ИСПОЛНИТЕЛЕЙ. Каждому ИСПОЛНИТЕЛЮ присвоен уникальный адрес устройства в диапазоне от 1 до 247.

Только ЗАКАЗЧИК может инициировать транзакцию. Транзакции бывают либо типа запрос/ответ (адресуется только один ИСПОЛНИТЕЛЬ), либо широковещательные - без ответа (адресуются все ИСПОЛНИТЕЛИ). Транзакция содержит один кадр запроса и один кадр ответа, либо один кадр широковещательного запроса.

Некоторые характеристики протокола Modbus фиксированы. К ним относятся формат кадра, последовательность кадров, обработка ошибок и исключительных ситуаций, и выполнение функций.

Другие характеристики выбираются пользователем. К ним относятся тип связи, скорость обмена, проверка на четность и число стоповых бит, Эти параметры не могут быть изменены во время работы системы.

При передаче по линиям данных, сообщения помещаются в «конверт». «Конверт» покидает устройство через «порт» и «пересылается» по линиям адресуемому устройству. Протокол Modbus описывает «конверт» в форме кадров сообщений. В сообщении есть *АДРЕС* получателя, *ФУНКЦИЯ*, которую получатель должен выполнить, *ДАННЫЕ*, необходимые для выполнения этой функции, и *КОНТРОЛЬНАЯ СУММА* для контроля достоверности.

Когда сообщение достигает ИСПОЛНИТЕЛЯ, он вскрывает конверт, читает сообщение, и, если не возникло ошибок, выполняет требуемую задачу. Затем ИСПОНИТЕЛЬ помещает в конверт ответное сообщение и посылает его ЗАКАЗЧИКУ. В ответном сообщении есть АДРЕС устройства, ФУНКЦИЯ, которая была выполнена, ДАННЫЕ, полученные в результате выполнения задачи, и КОНТРОЛЬНАЯ СУММА для контроля достоверности.

Если сообщение было широковещательным (сообщение для всех ИСПОЛНИТЕЛЕЙ), на что указывает адрес 0, то ответное сообщение не передается.

Обычно ЗАКАЗЧИК посылает следующее сообщение другому ИСПОЛНИТЕЛЮ после приема корректного ответа, либо после истечения времени ожидания ответа (тайм-аута). Все сообщения могут рассматриваться как запросы ЗАКАЗЧИКА, генерирующие ответные сообщения ИСПОЛНИТЕЛЯ. Широковещательные сообщения могут рассматриваться как запросы, не требующие ответных сообщений.

#### Б.2 Режимы передачи

Режим передачи определяет структуру отдельных блоков информации в сообщении и системы счисления, используемую для передачи данных. В системе Modbus существуют два режима передачи ASCII и RTU (Remote Terminal Unit). Мы используем режим передачи RTU, поэтому будем описывать протокол Modbus-RTU. Последовательный порт настроен на скорость 19200, длина 8 бит, 1 бит стоповый, без контроля четности. В режиме RTU данные передаются непрерывным потоком в виде 8-разрядных двоичных символов.

Существует два типа ошибок, которые могут возникать в системах связи: ошибки передачи и программные или оперативные ошибки. Система Modbus имеет способы определения каждого типа ошибок.

Ошибки связи обычно заключаются в изменении бита или бит сообщения. Например, байт 0001 0100 может измениться на 0001 0110. Ошибки связи выявляются при помощи символа кадра, контроля по четности и избыточным кодированием.

Когда обнаруживается ошибка кадрирования, четности и контрольной суммы, обработка сообщения прекращается. ИСПОЛНИТЕЛЬ не должен генерировать ответное сообщение. Тот же результат будет, если был использован адрес несуществующего ИСПОЛНИТЕЛЯ.

 $E$ C $\pi$ возникает ошибка связи. ланные сообщения неналежны. Устройство ИСПОЛНИТЕЛЬ не может с уверенностью определить, что сообщение было алресовано именно ему. Иначе ИСПОЛНИТЕЛЬ может ответить сообщением, которое не является ответом на исходный запрос. Устройство ЗАКАЗЧИК должно программироваться так, чтобы в случае не получения ответного сообщения в течение определенного времени, ЗАКАЗЧИК должен фиксировать ошибку связи. Продолжительность этого времени зависит от скорости обмена,

типа сообщения, и времени опроса ИСПОЛНИТЕЛЬ. По истечению этого периода, ЗАКАЗЧИК должен быть запрограммирован на ретрансляцию сообщения.

Для обеспечения качества передачи данных система Modbus обеспечивает несколько уровней обнаружения ошибок. Для обнаружения множественного изменения битов сообщения система использует избыточный контроль: CRC. Обнаружение ошибок с помощью CRC выполняется автоматически.

В режиме RTU началом нового кадра является тишина в сети в течение времени прохождения 3.5 символов (T+T+T+T/2, где Т - время прохождения символа при выбранной скорости приёма/передачи данных). ИСПОЛНИТЕЛЬ считает время после прихода символа, и если прошло время, равное периоду следования 3.5 символов, то обрабатывает принятые данные. Следующий принимаемый байт - это адрес устройства в новом сообщении.

Формат калра сообщения в режиме RTU

Таблина5

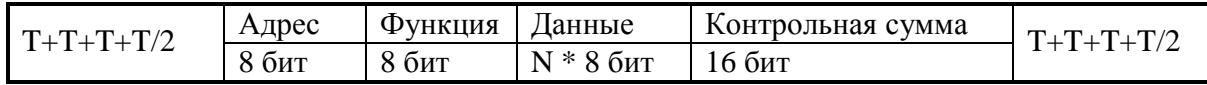

Поле адреса следует сразу за началом кадра и состоит из одного 8-разрядного символа. Эти биты указывают адрес устройства, которое должно принять сообщение, посланное ЗАКАЗЧИКОМ. Каждый ИСПОЛНИТЕЛЬ должен иметь уникальный адрес, и только адресуемое устройство может ответить на запрос, который содержит его адрес. В ответном сообщении адрес информирует ЗАКАЗЧИКА, с каким ИСПОЛНИТЕЛЕМ установлена связь. В широковещательном режиме используется адрес 0. Все ИСПОЛНИТЕЛИ интерпретируют такое сообщение как выполнение определенного действия, но без посылки подтверждения.

Поле кода функции указывает адресуемому ИСПОЛНИТЕЛЮ, какое действие выполнить. Коды функций Modbus специально разработаны для связи ПК и индустриальных коммуникационных систем Modbus.

Старший бит этого поля устанавливается в единицу ИСПОЛНИТЕЛЕМ в случае, если он хочет просигналить ЗАКАЗЧИКУ, что ответное сообщение содержит ошибку. Этот бит остается нулём, если ответное сообщение повторяет запрос или в случае нормального сообщения.

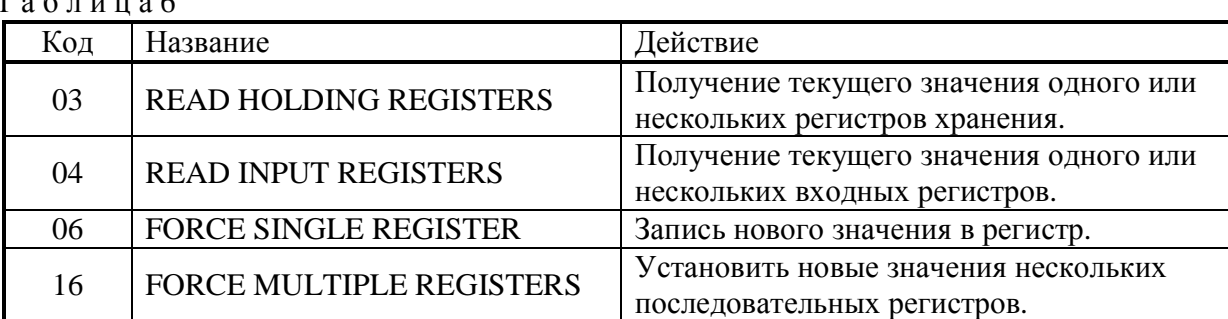

#### Коды используемых функций Modbus

Поле данных содержит информацию, необходимую ИСПОЛНИТЕЛЮ для выполнения указанной функции, если это запрос, ИЛИ содержит данные, подготовленные ИСПОЛНИТЕЛЕМ, если это ответ на запрос. Данные передаются старшим байтом вперёд  $(1\rightarrow 0)$ . Если передаётся 4-байтовое число (2 регистра) с плавающеё запятой, то в каждом из 2-х регистров порядок следования байт тоже старшим байтом вперёд (1→0→3→2).

Это поле позволяет ЗАКАЗЧИКУ и ИСПОЛНИТЕЛЮ проверять сообщение на наличие ошибок. Иногда, вследствие электрических помех или других воздействий, сообщение при пересылке от одного устройства к другому может незначительно измениться. Результат проверки контрольной суммы укажет ИСПОЛНИТЕЛЮ или ЗАКАЗЧИКУ реагировать или нет на такое сообщение. Это увеличивает надежность и эффективность систем MODBUS.

B Modbus-RTU применяется циклический код CRC-16 (Cyclic Redundancy Check). Сообщение (только биты данных, без учета старт/стоповых бит и бит четности) рассматриваются как одно последовательное двоичное число, у которого старший значащий бит (MSB) передается первым. Сообщение умножается на  $X^{16}$  (сдвигается влево на 16 бит), а затем делится на  $X^{16}+X^{15}+X^2+1$ , выражаемое как двоичное число (11000000000000101). Целая часть результата игнорируется, а 16-ти битный остаток (предварительно инициализированный единицами для предотвращения случая, когда все сообщение состоит из нулей) добавляется к сообщению как два байта контрольной суммы. Полученное сообщение, включающее CRC, затем в приемнике делится на тот же полином  $(X^{16}+X^{15}+X^2+1)$ . Если ошибок не было, остаток от деления должен получится нулевым. Получатель сообщения должен рассчитать СRC-код и сравнить его с полученным кодом. Вся арифметика выполняется по модулю 2 (без переноса).

Коды исключительных ситуаций приведены в таблице. Когда ИСПОЛНИТЕЛЬ обнаруживает одну из этих ошибок, он посылает ответное сообщение ЗАКАЗЧИКУ, содержащее адрес ИСПОЛНИТЕЛЯ, код функции, код ошибки и контрольную сумму. Для указания на то, что ответное сообщение - это уведомление об ошибке, старший бит поля кода функции устанавливается в 1.

Коды ошибок представлены в таблице 7.

# ЛАНИ.416311.001-01 РЭ

 $\mathbf{T}$   $\mathbf{z}$   $\mathbf{z}$   $\mathbf{z}$   $\mathbf{z}$ 

Таблина7

| Код | Название                              | Смысл                                                                             |
|-----|---------------------------------------|-----------------------------------------------------------------------------------|
| 01  | <b>ILLEGAL FUNCTION</b>               | Функция в принятом сообщении не поддерживается на<br>данном ИСПОЛНИТЕЛЕ.          |
| 02  | <b>ILLEGAL DATA</b><br><b>ADDRESS</b> | Адрес, указанный в поле данных, является<br>недопустимым для данного ИСПОЛНИТЕЛЯ. |
| 03  | <b>ILLEGAL DATA</b><br><b>VALUE</b>   | Значения в поле данных недопустимы для данного<br>ИСПОЛНИТЕЛЯ.                    |
| 04  | <b>SLAVE DEVICE</b><br><b>FAILURE</b> | ИСПОЛНИТЕЛЬ не может записать данные во FLASH<br>память.                          |

# Б.3 Функции

Цель данного раздела - определить общий формат соответствующих команд, доступных программисту системы MODBUS. В разделе описаны формат каждого запросного сообщения, выполняемая функция и формат нормального ответного сообщения.

Функция 03 или 04 (Чтение регистров)

Применяется для чтения двоичного содержания регистров ИСПОЛНИТЕЛЯ. Функция 4 только для чтения результатов.

# ЗАПРОС:

Сообщение запроса специфицирует начальный регистр и количество регистров для чтения. Нумерация регистров начинается с 0 (регистры 1-16 нумеруются как 0-15).

Запрос на чтение регистров 42-43 ИСПОЛНИТЕЛЯ с адресом 1.

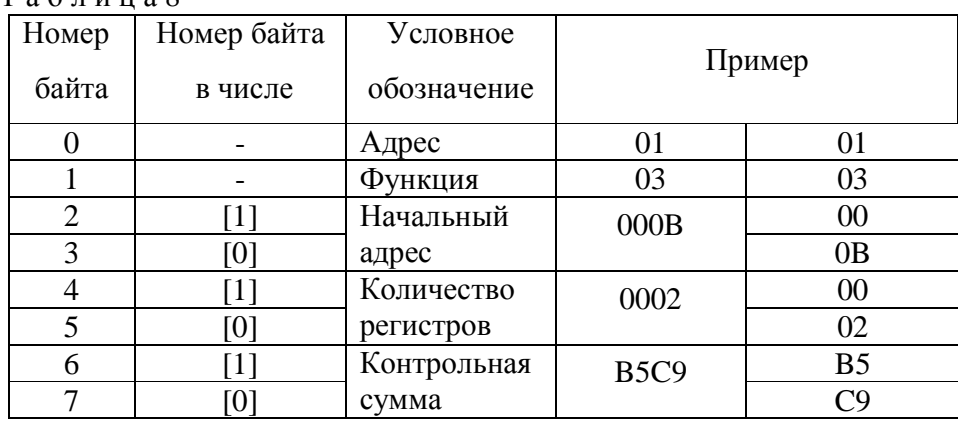

Таблина 8

## OTBET:

Данные регистров в ответе передаются как два байта на регистр. Байты регистров передаются старшим байтом вперёд. Количество регистров передаваемых за одно обращение определяется возможностями ИСПОЛНИТЕЛЯ.

Ответ на команду чтение регистров 42-43 ИСПОЛНИТЕЛЯ с адресом 1.

| таолицал       |                   |              |                   |                |
|----------------|-------------------|--------------|-------------------|----------------|
| Номер          | Номер байта       | Условное     |                   |                |
| байта          | в числе           | обозначение  |                   | Пример         |
|                |                   | Адрес        | 01                | 01             |
|                |                   | Функция      | 03                | 03             |
| $\overline{2}$ |                   | Счётчик байт | 04                |                |
| 3              | $\lceil 1 \rceil$ | Данные       | 0000              | 00             |
| 4              | [0]               | регистр 11   |                   | 00             |
| 5              | $\lceil 1 \rceil$ | Данные       | D <sub>20</sub> F | D <sub>2</sub> |
| 6              | [0]               | регистр 12   |                   | 0F             |
| 7              | $\lceil 1 \rceil$ | Контрольная  | E697              | E <sub>6</sub> |
| 8              | [0]               | сумма        |                   | 97             |

 $T_2$  б п и ц з 0

Функция 06 или 05 (Запись одного регистра )

Применяется для записи значения в единичный регистр. При широковещательной передаче на всех ИСПОЛНИТЕЛЯХ устанавливается один и тот же регистр.

Обычно используется для первоначальной установки адреса ИСПОЛНИТЕЛЯ.

ЗАПРОС:

Запрос содержит ссылку на регистр, который необходимо установить и значение, которое надо в него записать.

Запрос на запись регистра 00 ИСПОЛНИТЕЛЯ с адресом 1.

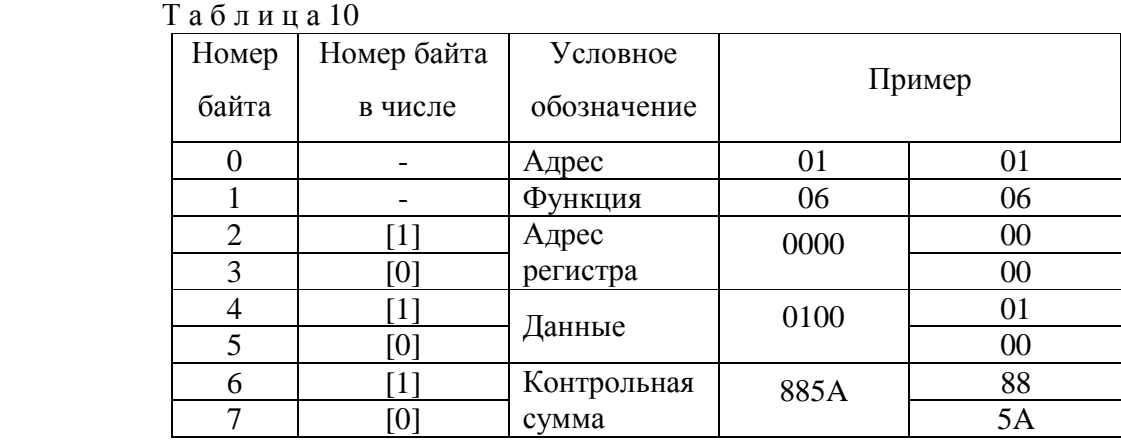

ОТВЕТ:

Нормальный ответ повторяет запрос.

Ответ на запрос записи регистра 00 ИСПОЛНИТЕЛЯ с адресом 1.

| таолицатт |                   |             |      |        |  |  |
|-----------|-------------------|-------------|------|--------|--|--|
| Номер     | Номер байта       | Условное    |      |        |  |  |
| байта     | в числе           | обозначение |      | Пример |  |  |
| 0         |                   | Адрес       | 01   | 01     |  |  |
|           |                   | Функция     | 06   | 06     |  |  |
| 2         | $\lceil 1 \rceil$ | Адрес       | 0000 | 00     |  |  |
| 3         | [0]               | регистра    |      | 00     |  |  |
| 4         | $\lceil 1 \rceil$ | Данные      | 0100 | 01     |  |  |
| 5         | [0]               |             |      | 00     |  |  |
| 6         | $\lceil 1 \rceil$ | Контрольная | 885A | 88     |  |  |
|           | [0]               | сумма       |      | 5A     |  |  |

Т а б л и ц а 11

Функция 16 (Запись в регистры/Preset Multiple Regs)

Применяется для записи значений в последовательность регистров. Запрос указывает регистры для записи, их количество и данные, которые содержатся в поле данных запроса.

Количество регистров записываемых за одно обращение определяется возможностями ИСПОЛНИТЕЛЯ.

## ЗАПРОС:

Запрос содержит ссылку на регистр, который необходимо установить и значение, которое надо в него записать.

Запрос на запись в регистры с 0 по 2 ИСПОЛНИТЕЛЯ с адресом 1.

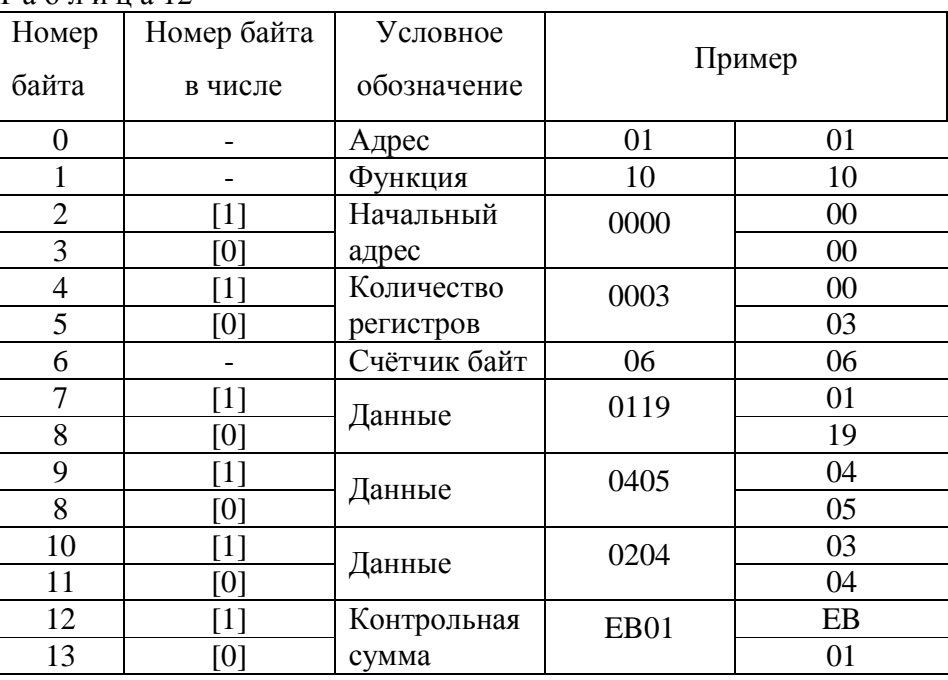

Т а б л и ц а 12

## ОТВЕТ:

Нормальный ответ содержит адрес ИСПОЛНИТЕЛЯ, код функции, начальный адрес, и количество регистров.

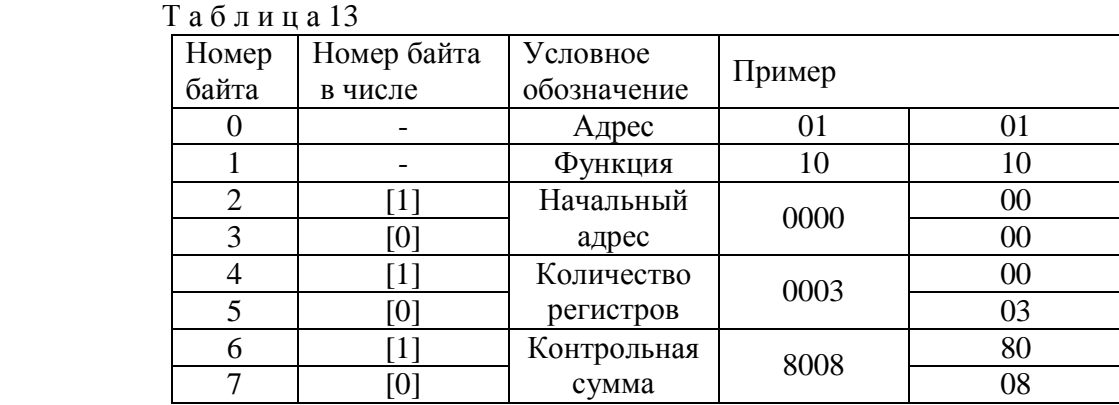

Ответ на запрос записи регистров 0-2 ИСПОЛНИТЕЛЯ с адресом 1.

Для контроля записи регистров можно послать запрос на чтение регистров 0-2 ИСПОЛНИТЕЛЯ с адресом 1: 01 03 00 00 00 03 05 CB и если всё было записано правильно, от ИСПОНИТЕЛЯ придёт ответ: 01 03 06 01 19 04 05 02 04 2C F4.

# **Б.4 Описание регистров МК–26–1**

Ниже приведена структура данных, используемая для настройки метекомплекса

МК–26–1. Все параметры структуры доступны для записи и чтения с помощью функций протокола Modbus.

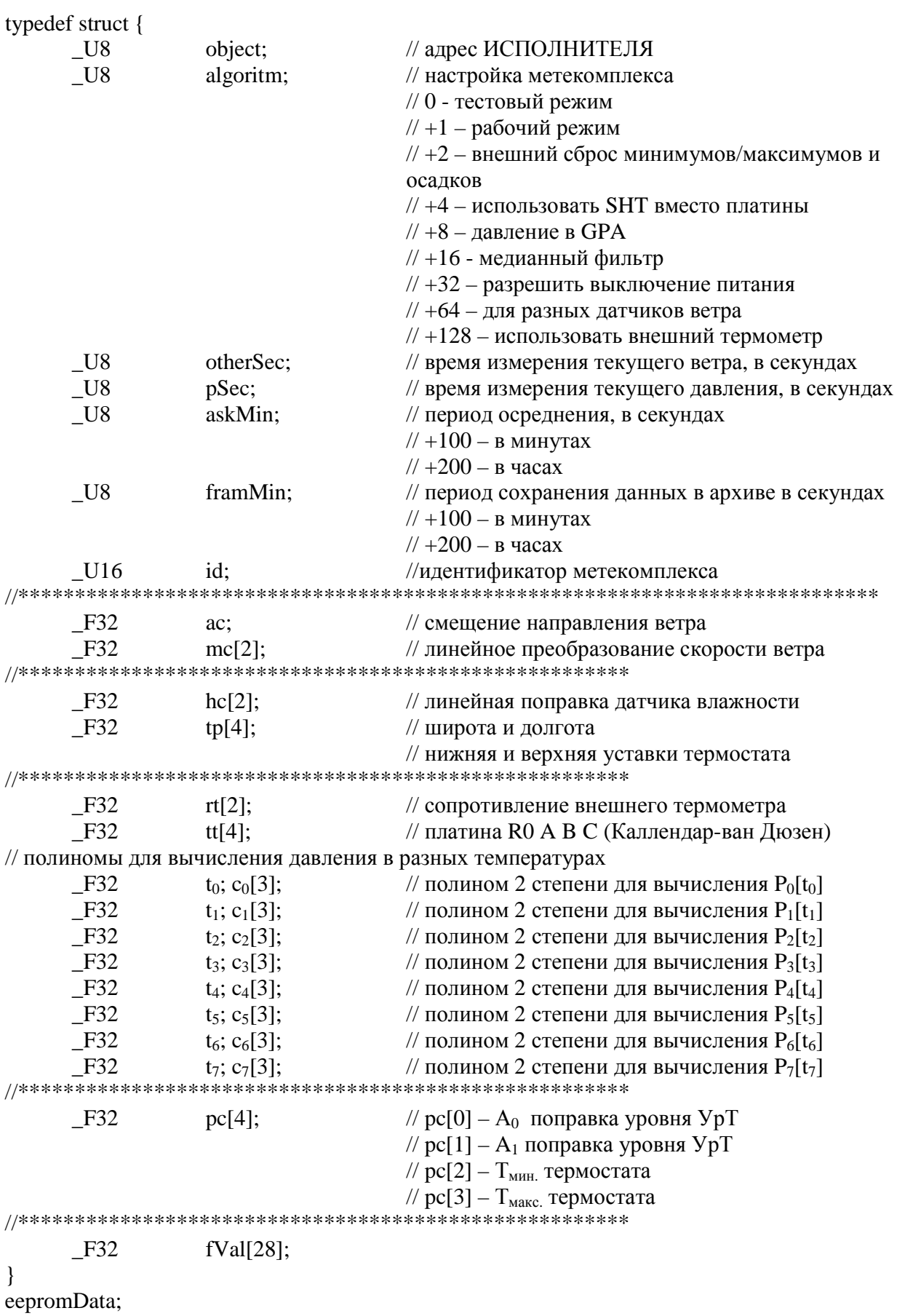

Последние 112 байт структуры данных, 28 чисел с плавающей запятой fVal[28], доступны только для чтения. Каждая пара байт структуры данных соответствует регистру протокола Modbus со смещением 108 регистров (216 байт), т.е. если считывать результаты измерений с помощью функции 3 к номерам регистров в таблице 14 надо прибавить 108. Если использовать для чтения функцию 4, то результаты измерений можно читать начиная с нулевого регистра. Подробнее соответствие результатов измерений и регистров протокола Modbus будет описано ниже. Прежде чем использовать полученные числа надо проверить их пригодность для обработки. В МК-26 4-байтные числа с плавающей запятой, в которых все биты всех 4-х байтов равны 1 считаются непригодными для обработки (отсутствие данных, ошибки измерения и т.д.). Для проверки достаточно сравнить числа в обоих регистрах, входящих в состав проверяемого значения с числом 65535 (0xFFFF шестнадцатеричное) или все 4 байта с числом 255 (0xFF шестнадцатеричное).

Гидрологические данные, уровень и температура воды, не могут быть измерены метеокомплексом МК-26-1.

#### Б.5 Оперативное управление

Для сброса минимумов, максимумов и обнуления суммы собранных осадков надо записать 0 в нулевой регистр с помошью функции 5. Для сброса только максимума ветра должен быть установлен бит 0, для максимума и минимума температуры - бит 1, для осадков бит 2, для осадков в архиве – бит 3. Для этого в параметре <algoritm> структуры данных должен быть установленв единицу бит 1, т.е. к значению параметра algoritm надо прибавить число 2. Если бит 1 нулевой, то сброс осадков и максимумов в отсутствии встроенного архива происходит через период, установленный в параметре период сохранения данных в архиве. Если архив в контроллере предусмотрен, то сброс в этом случае происходит через период, установленный при компиляции программы (по умолчанию 10 минут).

|                |                 | таолица 14 |                                                                   |
|----------------|-----------------|------------|-------------------------------------------------------------------|
| Номер          | Номер           | Структура  | Параметр                                                          |
| регистра       | байта           |            |                                                                   |
| $\Omega$       | $00\,$<br>01    | fVal[0]    | Средние период волнения или интенсивность осадков со станции      |
|                | 02<br>03        |            | погоды PWD22                                                      |
| $\overline{2}$ | 04<br>05        | fVal[1]    | Средняя высота волны или осадки в виде снега со станции погоды    |
| 3              | 06<br>07        |            | PWD <sub>22</sub>                                                 |
| $\overline{4}$ | 08              | fVal[2]    | Максимальная высота волны или осадки в виде дождя со станции      |
| 5              | 09<br>10        |            | погоды PWD22                                                      |
| 6              | 11<br>12        |            |                                                                   |
| 7              | 13<br>14        | fVal[3]    | Идентификато МК-26                                                |
|                | 15<br>16        |            |                                                                   |
| 8              | 17<br>18        | fVal[4]    | Температура воды средняя или солнечная радиация со станции погоды |
| 9              | 19<br>20        |            | PWD22                                                             |
| 10             | 21<br>22        | fVal[5]    | Уровень воды средний или средняя метеорологическая дальность      |
| 11             | 23<br>24        |            | видимости (МДВ) со станции погоды PWD22                           |
| 12             | 25              | fVal[6]    | Уровень воды текущий или текущая метеорологическая дальность      |
| $\overline{3}$ | 26<br>27        |            | видимости со станции погоды PWD22                                 |
| 14             | 28<br>29        | fVal[7]    | Осадки                                                            |
| 15             | 30<br>31        |            |                                                                   |
| 6              | 32<br>33        | fVal[8]    | Температура средняя                                               |
| $\overline{7}$ | 34<br>35        |            |                                                                   |
| 18             | 36<br>37        | fVal[9]    |                                                                   |
| 19             | 38<br>39        |            | Температура текущая                                               |
| 20             | 40              | fVal[10]   |                                                                   |
| 21             | 41<br>42        |            | Минимальная температура воздуха                                   |
| 22             | 43<br>44        |            |                                                                   |
|                | 45<br>46        | fVal[11]   | Максимальная температура воздуха                                  |
| 23             | 47<br>48        |            |                                                                   |
| 24             | 49<br>50        | fVal[12]   | Давление среднее                                                  |
| 25             | 51<br>52        |            |                                                                   |
| 26             | 53<br>54        | fVal[13]   | Давление текущее                                                  |
| 27             | 55<br>56        |            |                                                                   |
| 28             | 57              | fVal[14]   | Влажность средняя                                                 |
| 29             | 58<br>59        |            |                                                                   |
| 30             | 60<br>61        | fVal[15]   | Влажность текущая                                                 |
| 31             | 62<br>63        |            |                                                                   |
| 32             | 64<br>65        | fVal[16]   | Скорость ветра средняя                                            |
| 33             | 66<br>67        |            |                                                                   |
| 34             | 68<br>69        | fVal[17]   |                                                                   |
| 35             | 70<br>71        |            | Скорость ветра текущая                                            |
| 36             | $\frac{72}{73}$ | fVal[18]   |                                                                   |
| 37             | 74<br>75        |            | Максимум скорости ветра                                           |
| 38             | 76<br>77        | fVal[19]   |                                                                   |
| 39             | 78<br>79        |            | Направление ветра среднее                                         |
| 40             | 80              |            |                                                                   |
|                | 81<br>82        | fVal[20]   | Направление ветра текущее                                         |
| 41<br>42       | 83<br>84        |            |                                                                   |
|                | 85<br>86        | fVal[21]   | Направление максимального ветра                                   |
| 43             | 87<br>88        |            |                                                                   |
| 44             | 89<br>90        | fVal[22]   | Температура точки росы                                            |
| 45             | 91<br>92        |            |                                                                   |
| 46             | 93<br>94        | fVal[23]   | Температура в датчике атмосферного давления                       |
| 47             | 95              |            |                                                                   |
| 48             | 96<br>97        | fVal[24]   | Код АЦП датчика температуры                                       |
| 49             | 98<br>99        |            |                                                                   |
| 50             | 100<br>101      | fVal[25]   | Частота датчика атмосферного давления                             |
| 51             | 102<br>103      |            |                                                                   |
| 52             | 104<br>105      | fVal[26]   | Код АЦП уровня воды или часовой код текущей погоды со станции     |
| 53             | 106<br>106      |            | погоды PWD22                                                      |
| 54             | 108<br>109      | fVal[27]   | Код АЦП температуры воды или мгновенный код текущей погоды со     |
| 55             | 110             |            | станции погоды PWD22 или накопленные осадки из архива             |
|                | 111             |            |                                                                   |

 $T_9$  б пиня $14$ 

#### Б.6 Описание протокола NMEA-0183

Для передачи данных по инициативе MK-26-1 был выбран фоомат XDR протокола NMEA-0183. Строка данных выглядит следующим образом:

где,

- $SWIXDR 3a$ головок:
- а тип измеряемого параметра
- х.х значение параметра;
- $\overline{\phantom{0}}$ е - единицы измерения параметра;
- с-с идентификатор параметра или номер;
- \*hh контрольная сумма после звездочки;
- $\langle$ CR> $\langle$ LF> возврат каретки и перевод строки в конце.

Напрмер:

\$WIXDR,P,98796,P,A,P,98795,P,C,C,20.9,C,A,C,20.8,C,C,C,20.8,C,M,C,21.0,C,X,H,39,P,A,H,39,P,C, W, 0.0, M, A, W, 0.0, M, C, W, 0.0, M, X, Z, 0, D, A, Z, 0, D, C, Z, 0, D, X, O, 0.0, m, S, Y, 6.4, C, A, G, 158,, \*05

- Р,х.х, Р,А среднее атмосферное давление в Паскалях;
- Р,х.х,Р,С текущая атмосферное давление в Паскалях;
- С,х.х, С, А средняя температура в градусах Цельсия;
- С,х.х,С,С текущая температура в градусах Цельсия;
- С,х.х, С, М минимальная температура в градусах Цельсия;
- С,х.х, С, Х максимальная температура в градусах Цельсия;
- Н,х.х, Р, А средняя относительная влажность в прецентах;
- Н,х.х, Р, С текущая относительная влажность в прецентах;
- W, x, x, M, A средняя скорость ветра в м/с;
- W,x.x,M,C текущая скорость ветра в м/с;
- W,x.x,M,X максимальная скорость ветра в м/с;
- Z, x, x, D, A среднее направление ветра (азимут) в градусах;
- Z, x, x, D, C текущее направление ветра (азимут) в градусах;
- Z, x, x, D, X направление максимальног ветра (азимут) в градусах;
- $O$ , х. х. т.  $S$  осадки в мм;
- Ү,х.х, С, А точка росы в градусах Цельсия;
- G, x, x, homep метеокомплекса (идентификатор);
- \*hh контрольная сумма после звездочки.